## **Smart Proxy - Feature #29259**

## **Change smart proxy launching code to use Puma stack**

03/04/2020 02:19 PM - Lukas Zapletal

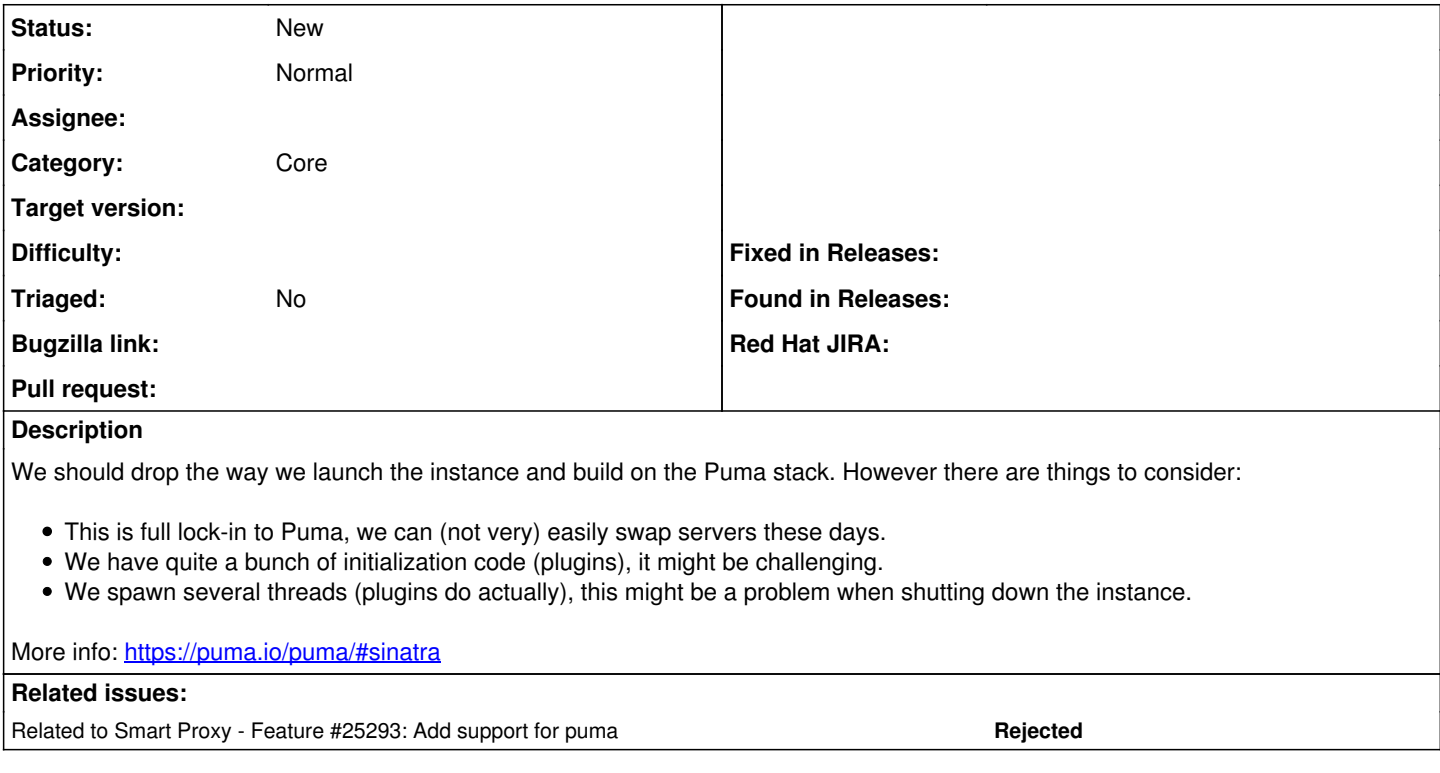

## **History**

**#1 - 03/04/2020 02:19 PM - Lukas Zapletal**

*- Related to Feature #25293: Add support for puma added*